# <span id="page-0-0"></span>**Practical Python**

Basic Programming in Python

Sebastian Höffner Aline Vilks Wed, 24 May 2017

We already discussed some built-in functions $^1$ , for example:

- open: Opens a file
- str, float, int: Casts data to the respective types
- range: Generates a sequence of numbers
- enumerate: Gives us indices and items for iterations
- set, list, tuple, dict: Create the corresponding collections

 $1$ <https://docs.python.org/3/library/functions.html>

# **Built-in functions**

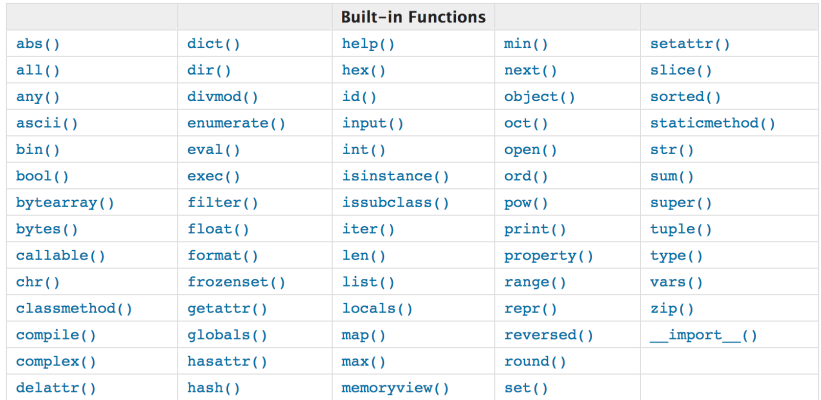

**Figure 1:** Built-in Functions. (Python Software Foundation 2017)

# **Built-in functions**

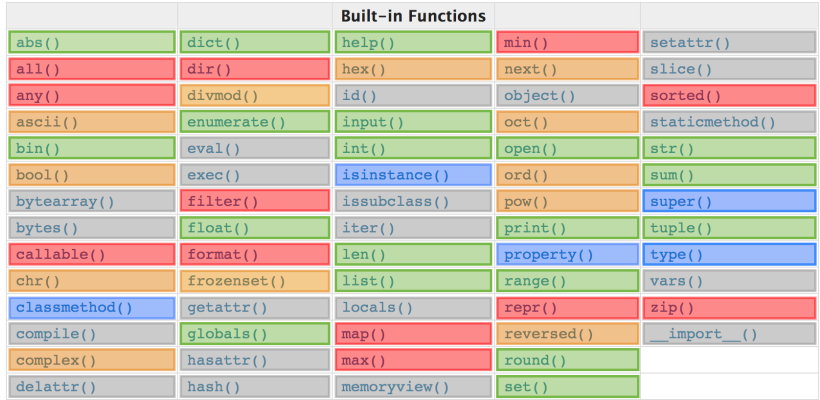

**Figure 2:** Green: You know these. Orange: Cover these on your own. Red: Today! Blue: Future sessions. Grey: We won't need these. (Python Software Foundation 2017)

## **Homework issues: \_\_repr\_\_**

```
class Car:
   def __init (self, color):
        self.color = color
   def str (self):
        return self.color + ' car'
cars = [Car(c) for c in ('blue', 'red', 'yellow')]
print(cars)
```
Output:

 $[\langle \_main \_c$ .Car object at 0x109718f60>,  $\langle \_main \_c$ .Car object

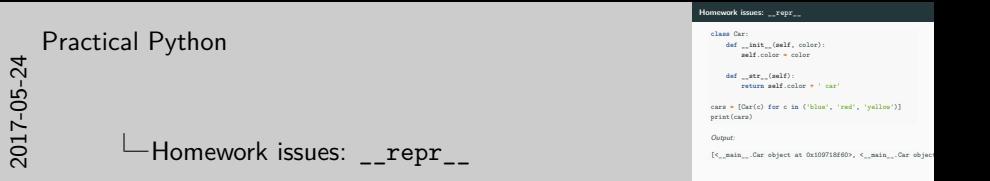

The print functions tries to call \_\_str\_\_ for all objects you give it. Here, the object is a list! The list's \_\_str\_\_ function calls its elements' \_\_repr\_\_ functions.

repr should return a string which can be used to create an object which is similar:

```
class Car:
   def __init (self, color):
       self.color = color
   def __str__(self):
        return self.color + ' car'
   def __repr__(self):
       return 'Car("' + self.color + '")'
cars = [Car(c) for c in ('blue', 'red', 'yellow')]
print(cars)
```
Output:

[Car("blue"), Car("red"), Car("yellow")]

#### **Homework issues: x is not callable**

A variable is callable if it is for example a function:

```
number = 5
fun = sum
class Car:
    pass
```

```
print('number is callable:', callable(number))
print('fun is callable:', callable(fun))
print('Car is callable:', callable(Car))
```
#### Output:

number is callable: False fun is callable: True Car is callable: True

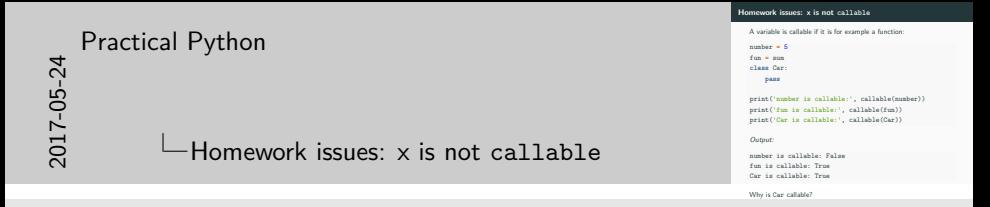

Car is callable since calling a class  $(Car() )$  is creating a new instance.

```
def add(a, b):
    return a + b
print(add(*[1, 2]))
```
#### 3

 $add(*[1, 2])$  is equivalent to  $add(1, 2)$  – Python "unpacks" the values into each function argument.

- Modules have \_\_\_name \_\_\_s, the one you run \_\_\_main \_\_, others their file or directory names (without .py).
- import executes files
- To avoid random prints etc. on import, "secure" your code in if block:
	- $\blacksquare$  if  $name = '$  main ':
- For extra karma you can put every code in that block into a function (usually main):
	- $\blacksquare$  def main():
	- Call main inside the if block
	- This avoids global scope *pollution*

#### vacation\_offers **=** [1023.43, 983.4, 985.12, 1014.52]

```
vacation_offers = [1023.43, 983.4, 985.12, 1014.52]
low = float('inf')
for offer in vacation_offers:
    if offer < low:
        low = offer
print(low)
```
983.4

```
vacation_offers = [1023.43, 983.4, 985.12, 1014.52]
high = -float('inf')
for offer in vacation_offers:
    if offer > high:
        high = offer
print(high)
```
1023.43

```
vacation_offers = [1023.43, 983.4, 985.12, 1014.52]
print(min(vacation_offers))
print(max(vacation_offers))
```
983.4 1023.43

```
none true = [False, False, False, False]
some true = [True, False, True, False]
all_true = [True, True, True, True]
```
**Any & All** none\_true **=** [False, False, False, False] some\_true **=** [True, False, True, False]<br>all true = [True, True, True, True] **allows** the content of the content of the content of the content of the content of the content of the content of the content of the content of the content of the content of the content of the content of the content of the [Practical Python](#page-0-0)  $\Box$ Any & All

A very common operation is to check if some values fulfill some condition, all match it, or none.

Later we will see how we can easily create lists of boolean values like the ones above.

## **Any & All**

```
none true = [False, False, False, False]
some_true = [True, False, True, False]
all_true = [True, True, True, True]
def any_true(tocheck):
    for elem in tocheck:
        if elem:
            return True
    return False
def all_true(tocheck):
    for elem in tocheck:
        if not elem:
            return False
    return True
print('Any in none?', any_true(none_true))
print('Any in some?', any true(some true))
print('All in some?', all_true(some_true))
print('All in all?', all_true(all_true))
```

```
none true = [False, False, False, False]
some_true = [True, False, True, False]
all_true = [True, True, True, True]
```

```
print('Any in none?', any(none true))
print('Any in some?', any(some_true))
print('All in some?', all(some true))
print('All in all?', all(all_true))
```

```
sorted_list = sorted([9, 2, 5, 3, 1, 8, 19])
print(sorted_list)
sorted_list = sorted([9, 2, 5, 3, 1, 8, 19], reverse=True)
print(sorted_list)
```
[1, 2, 3, 5, 8, 9, 19] [19, 9, 8, 5, 3, 2, 1]

```
def get_age(item):
    return item['age']
unsorted_dicts = [{'age': 23}, {'age': 25}, {'age': 21}]
sorted_dicts = sorted(unsorted_dicts, key=get_age)
print(sorted_dicts)
```
[{'age': 21}, {'age': 23}, {'age': 25}]

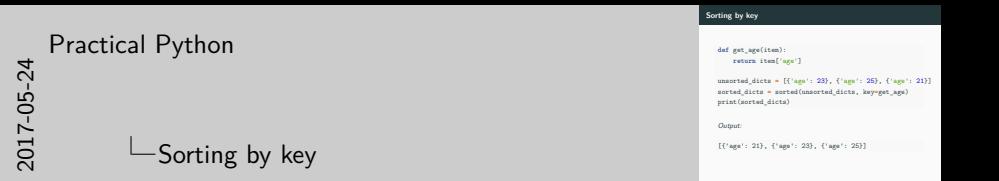

If you attempted the difficult bonus exercise last week, you already saw how to use a key function. Now we will shed some light into it.

#### **Passing functions around**

```
def shout():
    print('HELLO!')
def whisper():
    print('hello...')
def do_something(what):
    what()
do_something(whisper)
do_something(shout)
```
Output:

hello... HELLO!

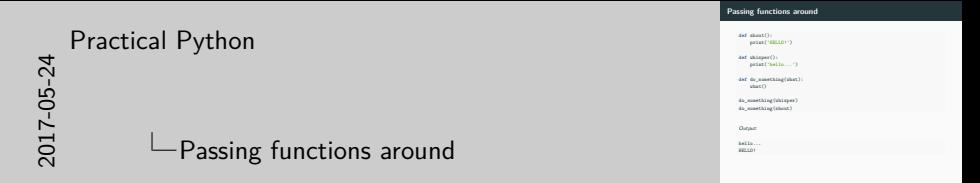

Python always passes by object reference. For some objects, those which are mutable, this means that we get references to those objects which we can use and modify. For others, like integers and strings (which are immutable) they get copied themselves.

```
def mutate(some_list):
    some_list.append(1)
my_list = []
mutate(my_list)
mutate(my_list)
print(my_list)
```
#### [1, 1]

```
def cantreassign(some_list):
    some_list = [1, 2, 3]
my_list = []
cantreassign(my_list)
print(my_list)
```

```
[]
```
Python has two interesting functions: map and filter Both take two arguments: A function, and an iterable (e.g. a list, a

string,  $\ldots$ )

map calls the passed function on each element and stores the results into a map object. This can be transformed into a list:

```
def square(x):
    return x * x
in_list = [1, 2, 3, 4, 5]
out list = list(map(square, in list))
print(out_list)
```
Output:

[1, 4, 9, 16, 25]

filter calls the passed function on each element and stores those elements, for which the result is not False, into a filter object. This can be transformed into a list.

```
def is_even(x):
    return not x & 1
in_list = [1, 2, 3, 4, 5]
out list = list(filter(is even, in list))
print(out_list)
```
Output:

[2, 4]

### **map and filter**

Chaining is possible (even without explicit list conversions in between):

```
def is even(x):
    return not x & 1
def square(x):
    return x * x
in_list = [1, 2, 3, 4, 5]
out list = list(map(square, filter(is even, in list)))
print(out_list)
```
Output:

[4, 16] <sup>25</sup>

## **Using function objects: Comparison to lists**

```
def is_even(x): return not x & 1
def square(x): return x * x
in_list = [1, 2, 3, 4, 5]
out_list = list(map(square, filter(is_even, in_list)))
# is equivalent to
acc_list = []
for x in in_list:
    if is even(x):
        acc_list.append(square(x))
print(out_list)
print(acc_list)
```
#### Output:

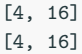

Using function objects: Comparison to lists

Don't write functions like this, I just save some space.

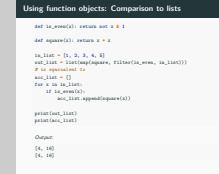

```
def is even(x): return not x & 1def square(x): return x * x
in_list = [1, 2, 3, 4, 5]
out list = list(map(square, filter(is even, in list)))
# is equivalent to
acc list = [square(x) for x in in list if is even(x)]print(out_list)
print(acc_list)
```
[4, 16] [4, 16]

# [Practical Python](#page-0-0)

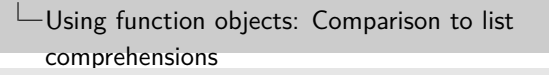

**Using function objects: Comparison to list comprehensions def** is\_even(x): **return not** x **&** 1 **def** square(x): **return** x **\*** x in\_list **=** [1, 2, 3, 4, 5] out\_list **<sup>=</sup>** list(map(square, filter(is\_even, in\_list))) *# is equivalent to* acc\_list **=** [square(x) **for** x **in** in\_list **if** is\_even(x)] print(out\_list) print(acc\_list) Output: [4, 16] [4, 16]

You can read up a little bit more about how to unroll list comprehensions here: https://docs.python.org/3/tutorial/datastructures.html $\#$ listcomprehensions

Take a look at the for loop inside the for loop for a hint for the homework ;-)

## **Nested functions**

```
def hello():
    hi = 'Hello'
    def world():
        return 'World'
    print(hi + world())
hello()
world()
Output:
HelloWorld
Traceback (most recent call last):
  File "<string>", line 8, in <module>
```
NameError: name 'world' is not defined  $_{28}$ 

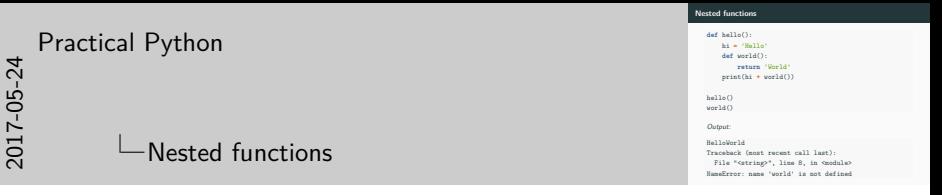

Functions are just normal variables, so it's even possible to nest them, i.e. having function declarations inside of function declarations.

They are only available inside the scope they were declared (except for when you return them and use them somewhere else).

```
def times(x0, x1):
    def add(y):
        return y + x1
    result = 0for i in range(x0):
        x1 + 1result = add(result)
    return result, x1
print(*times(4, 5))
```
30 9

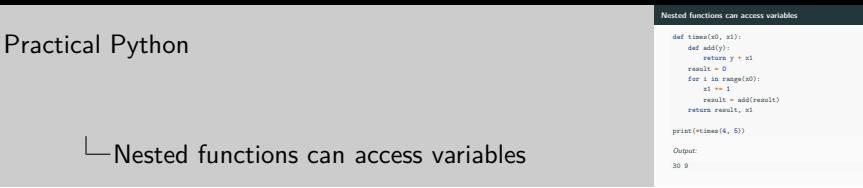

They can access variables inside the scope they were declared.

In the example, the result is 30 and 9 because:

• range $(4)$  has 4 values

2017-05-24

- $\bullet$  x1 is incremented in each of the four iterations *before* doing the addition
- x1 thus takes the values: 6, 7, 8, 9.
- $6 + 7 + 8 + 9 = 30.$

```
def create_adder():
    def adder(x, y):
        return x + y
    return adder
my_add = create_adder()
print(my\_add(5, 7))
```
12

```
add = lambda x, y: x + y
print(add(4, 5))
```
print((**lambda** x, y: x **+** y)(9, 3))

Output:

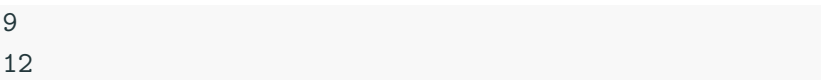

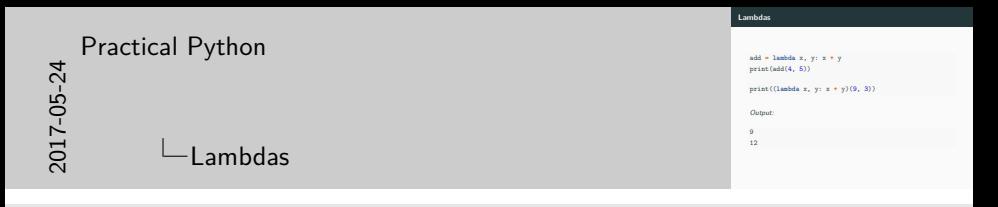

You have seen that it's possible to pass functions around.

This is cool, but sometimes you don't want them to have names and clutter your scope or you feel like this is not a function worth reusing much.

This is where lambdas come into play: small anonymous functions.

They work like normal functions but are slightly limited:

- They don't have a name
- They can only have one statement (which is automatically the return statement)
- Nested functions and lambdas are used as simple functions for e.g. the sorted's key argument.
- They are often used to be passed around.
- They allow *inline* specification of functions you don't really feel worth to be proper functions, e.g. adding two values or combining them into tuples.

One powerful functions is zip.

Often you will that you have some data which looks like this:

 $[(x0, y0), (x1, y1), (x2, y2)]$  or  $[(x0, y0, z0), (x1, y2)]$ y1, z1), (x2, y2, z3)]

Or sometimes it will be separate lists:

 $[x0, x1, x2]$ ,  $[y0, y1, y2]$ , and  $[z0, z1, z2]$ .

And of course, your favorite plotting library always takes it the other way.

```
x = [1, 3, 5]
y = [2, 4, 6]c = list(zip(x, y))
print(c)
```

```
# reverse
x_n, y_n = zip(*c)
print(list(x_n), list(y_n))
```
 $[(1, 2), (3, 4), (5, 6)]$  $[1, 3, 5]$   $[2, 4, 6]$ 

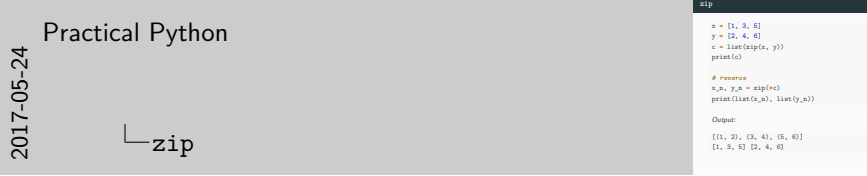

zip works like a zipper. If you have to sides of a zipper [1, 3, 5] and [2, 4, 6] it will create pairs of those *tooth* which belong together:  $list(zip([1, 3, 5], [2, 4, 6]))$  results in  $[(1, 2), (3, 4),$ (5, 6)].

It is generalized to higher dimensions: If you have  $n$  lists with  $m$  elements, you will get one list with m tuples containing n elements – always the matching ones. That means the i-th element of all  $n$  lists will be inside the i-th tuple.

Using tuple unpacking (twice, once to pass the arguments and once implicitly using the return values) you can reverse the process.

### **zip in higher dimensions**

```
x = [1, 4, 7]
y = [2, 5, 8]
z = [3, 6, 9]
c = list(zip(x, y, z))
print(c)
# reverse
x_n, y_n, z_n = zip(*c)
print(list(x_n), list(y_n), list(z_n))
```
Output:

 $[(1, 2, 3), (4, 5, 6), (7, 8, 9)]$  $[1, 4, 7]$   $[2, 5, 8]$   $[3, 6, 9]$ 

The dir function is the last built-in function we discuss today. It allows you to inspect attributes of an object:

```
from textwrap import fill
dir_out = dir('abc')
print(fill(', '.join(dir_out)))
```
Output:

 $\_add_, , \_, \_class_, , \_, contains_, \_delattr_, , \_, div_, \_dot c_0$ \_\_eq\_\_, \_\_format\_\_, \_\_ge\_\_, \_\_getattribute\_\_, \_\_getitem\_\_, \_\_getnewargs\_\_, \_\_gt\_\_, \_\_hash\_\_, \_\_init\_\_, \_\_init\_subclass\_\_,  $\_iter\_$ ,  $\_le\_$ ,  $\_len\_$ ,  $\_lt\_$ ,  $\_mod\_$ ,  $\_mul\_$ ,  $\_ne\_$ ,  $\_new\_$ , \_\_reduce\_\_, \_\_reduce\_ex\_\_, \_\_repr\_\_, \_\_rmod\_\_, \_\_rmul\_\_, \_\_setattr\_\_, \_\_sizeof\_\_, \_\_str\_\_, \_\_subclasshook\_\_, capitalize, casefold, center, count, encode, endswith, expandtabs, find, format, format\_map, index, isalnum, isalpha, isdecimal, isdigit, isidentifier, islower, isnumeric, isprintable, isspace, istitle, isupper, join, ljust, lower, lstrip, maketrans, partition, replace, rfind, rindex, rjust, rpartition, rsplit, rstrip, split, splitlines, startswith, strip, swapcase, title, translate, upper, zfill 36

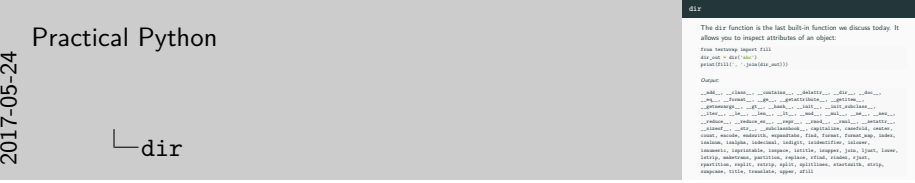

While this is not really something you use in practice, it allows you to debug some of your programs or to get some ideas of what might be available for your objects.

In the example you can see many functions and attributes str objects have.

Today we discussed the differences between

- map, filter, lambda (and other functions)
- lists with accumulators
- list comprehensions
- Implement some simple lists using all of the above methods to get an idea of how to transform between them and which are more appropriate in which situation.
- Use a custom function to sort cars by their comfort.

# Python Software Foundation. 2017. Python 3.6.0 Documentation. 3.6.0 ed. Beaverton, Oregon, USA: Python Software Foundation.